# **Do you need help with or have questions about your camera, editing your photos, etc.?**

These folks would be very happy to help you. Please feel free to ask them, and meet someone new in the club!

### **CAMERAS – Canon**

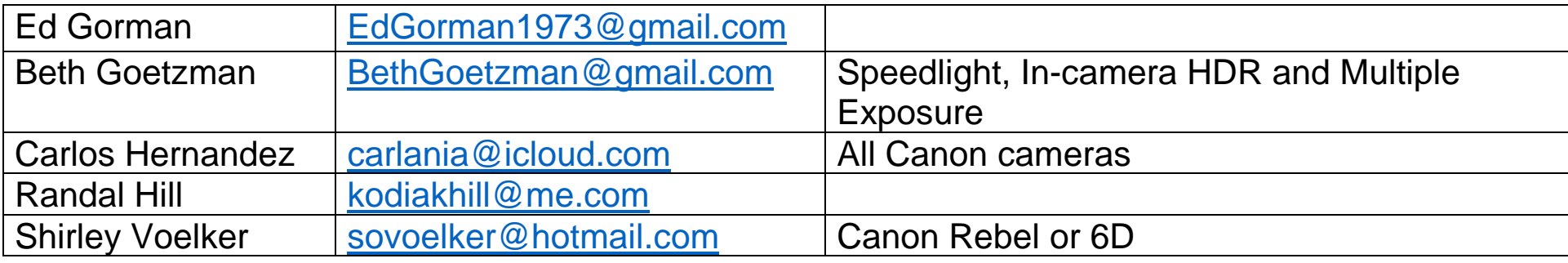

#### **CAMERAS – Nikon**

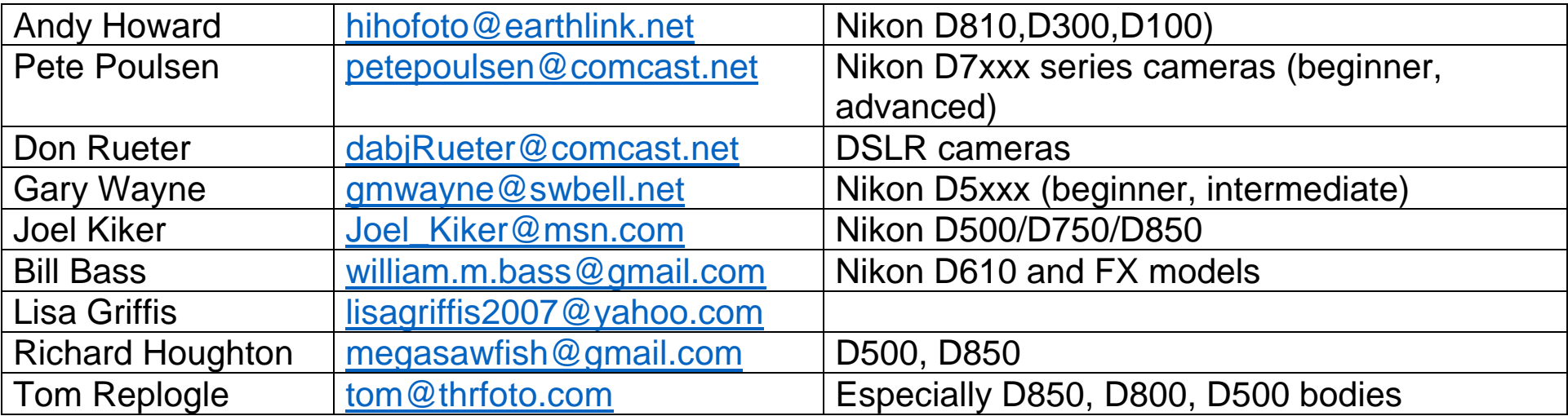

### **CAMERAS – Sony Supeerzoom**

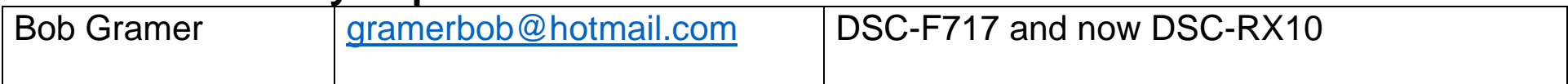

#### **CAMERAS – Fuji**

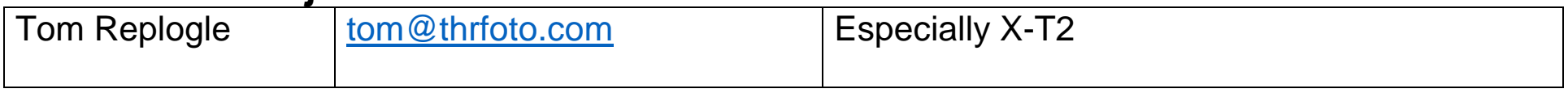

## **MEDIUM FORMAT FILM**

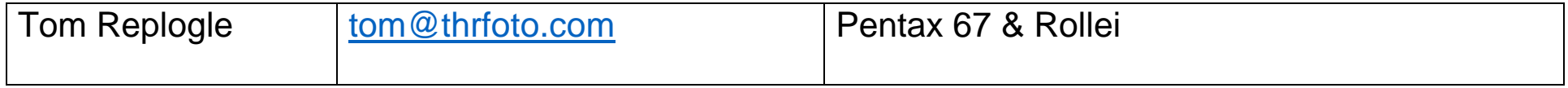

# **EDITING PROGRAMS – Lightroom**

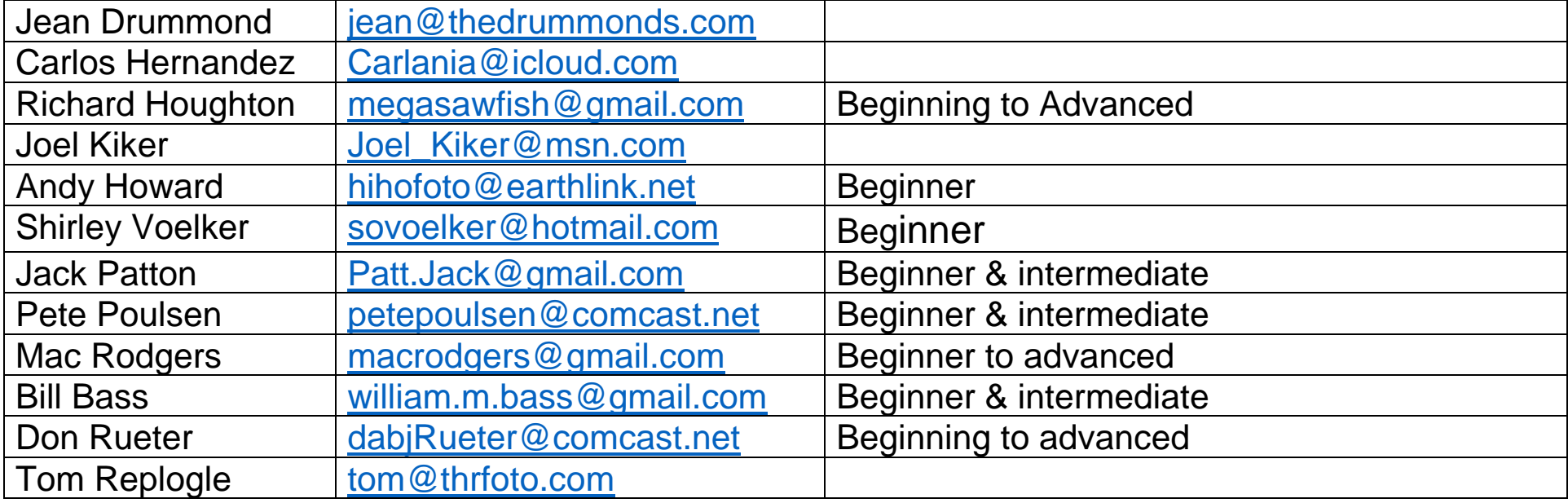

# **EDITING PROGRAMS – Photoshop**

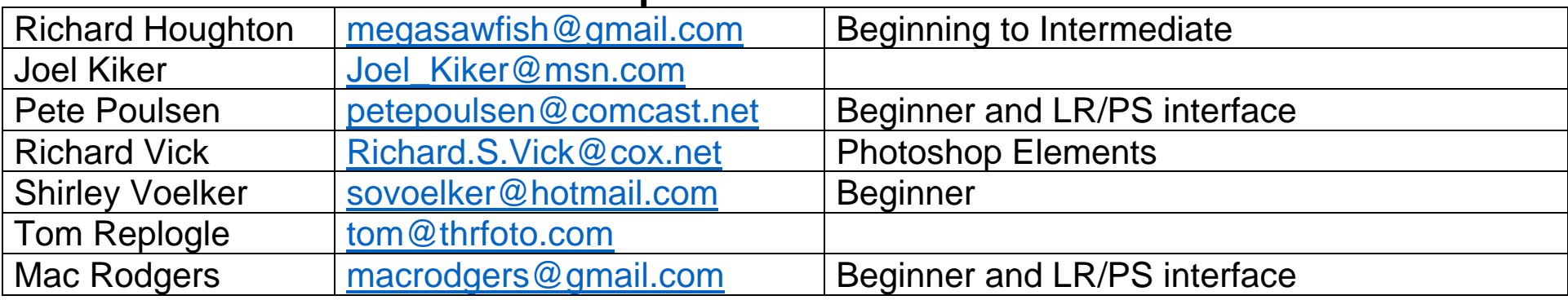

## **EDITING PROGRAMS – NIK Collection by DxO**

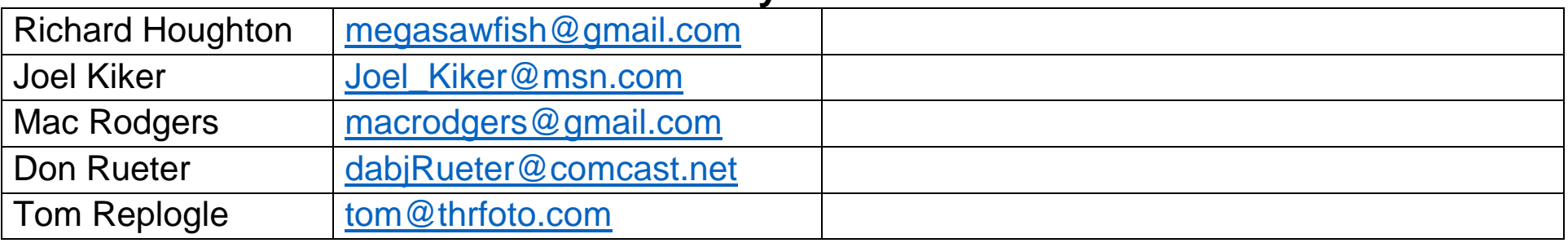

# **EDITING PROGRAMS – Other**

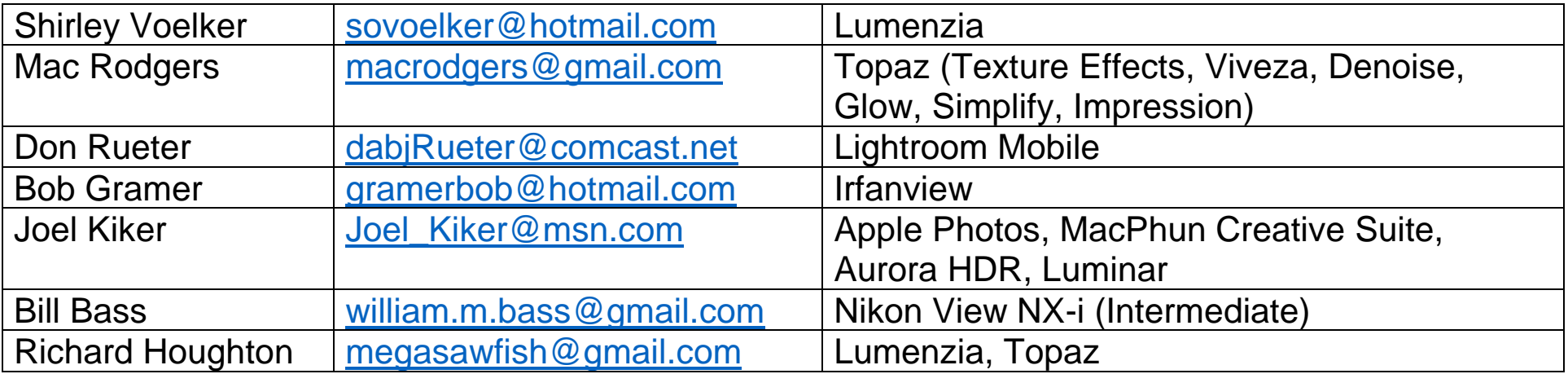

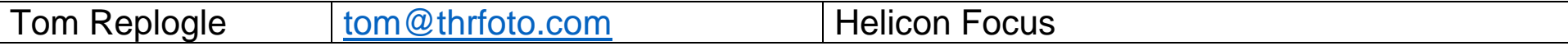

### **PRESENTATION APPLICATIONS**

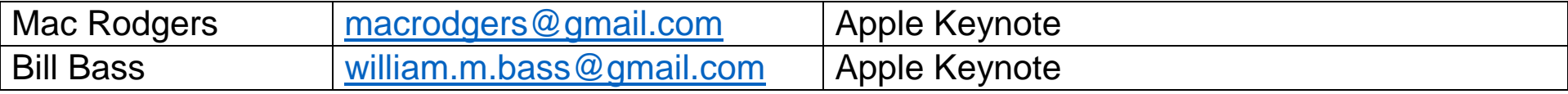

#### **PUBLISHING PROGRAMS – SmugMug**

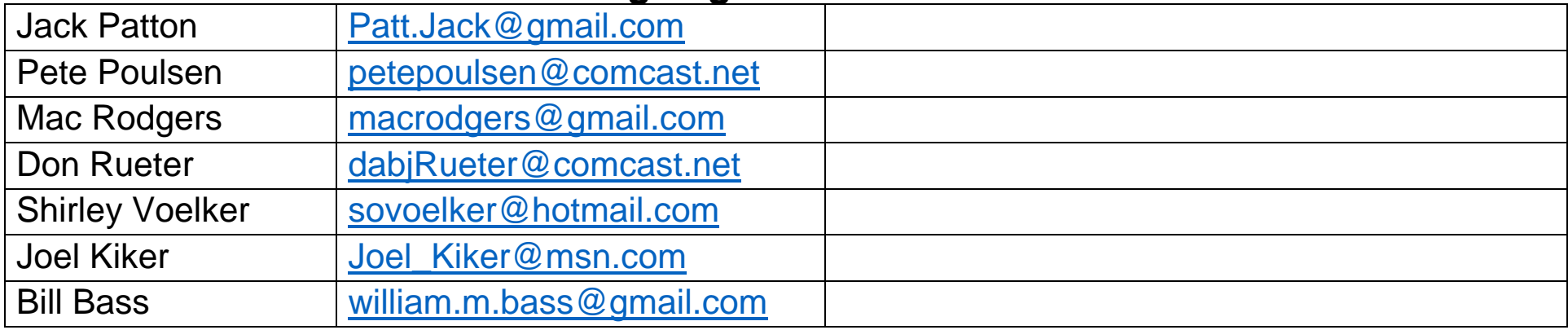

### **OTHER/MISCELLANEOUS**

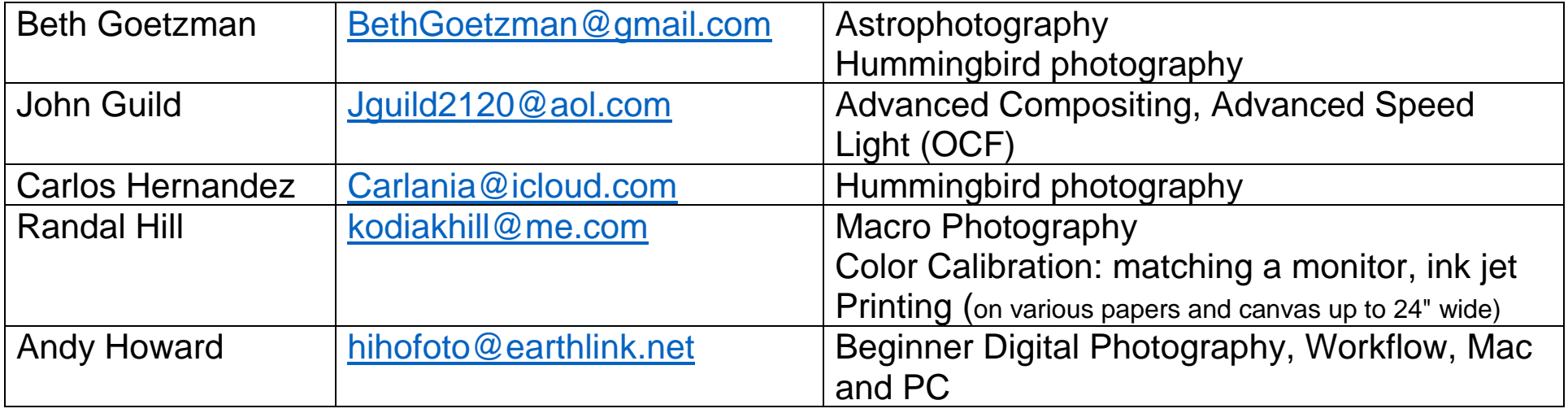

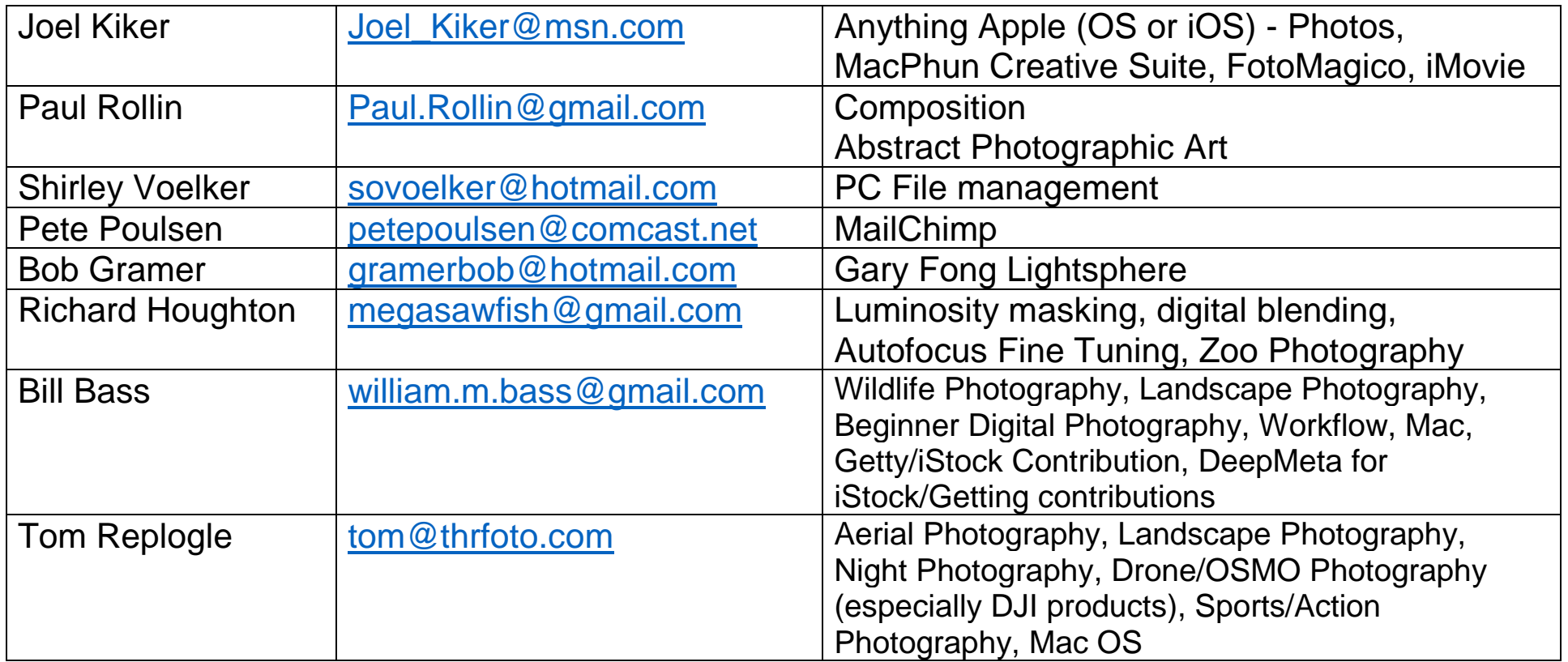